### **Rémunération sur objectifs de santé publique Modalités de déclaration des indicateurs**

### **Vous pouvez les déclarer jusqu'au 31 janvier 2013 sur Espace Pro dans la rubrique Activité > Pratique > Convention - Indicateurs de santé publique**

#### **Indicateurs d'organisation du cabinet :**

 Concerne l'ensemble des médecins, à l'exception de l'indicateur portant sur la fiche de synthèse, réservé au médecin traitant.

→ Pour cela il est nécessaire de saisir sur Espace pro (1) et d'envoyer les pièces justificatives par courrier ou par mail (2)

- **1. Déclaration en ligne sur Espace pro dans la rubrique Activité > Pratique :**
- Vous avez déjà répondu à l'enquête avant fin novembre 2012 :

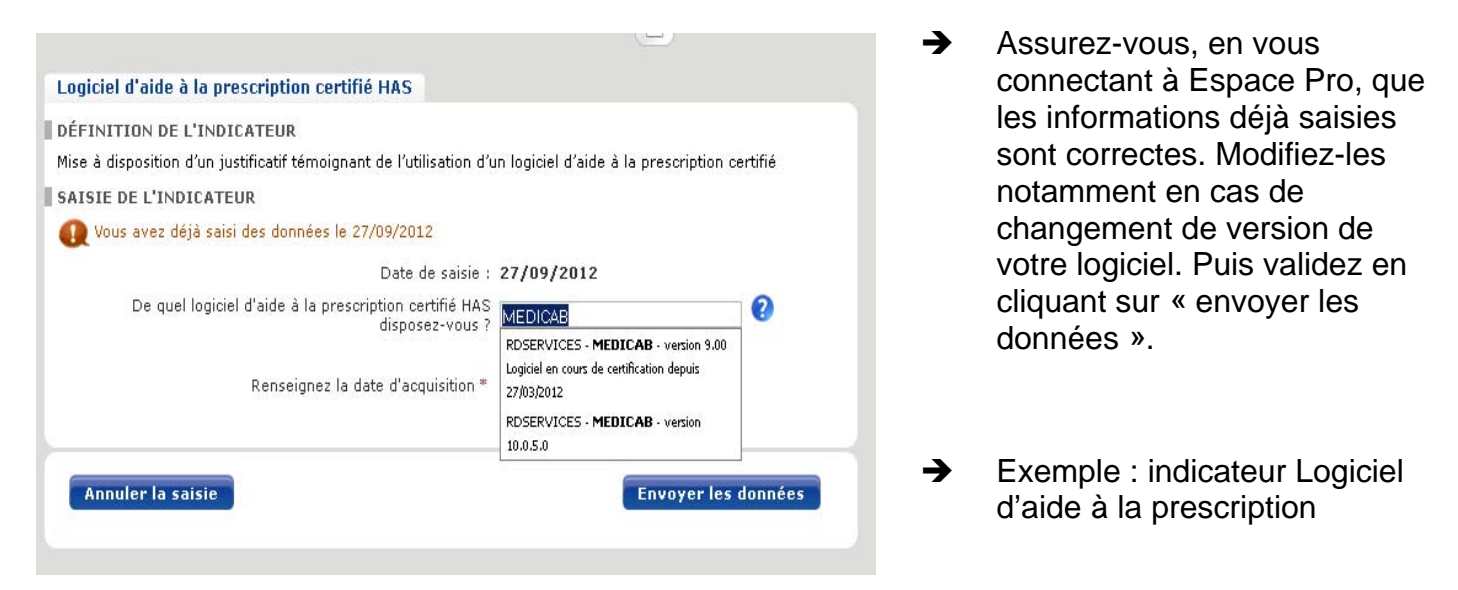

Vous n'avez pas répondu à l'enquête avant fin novembre 2012 :

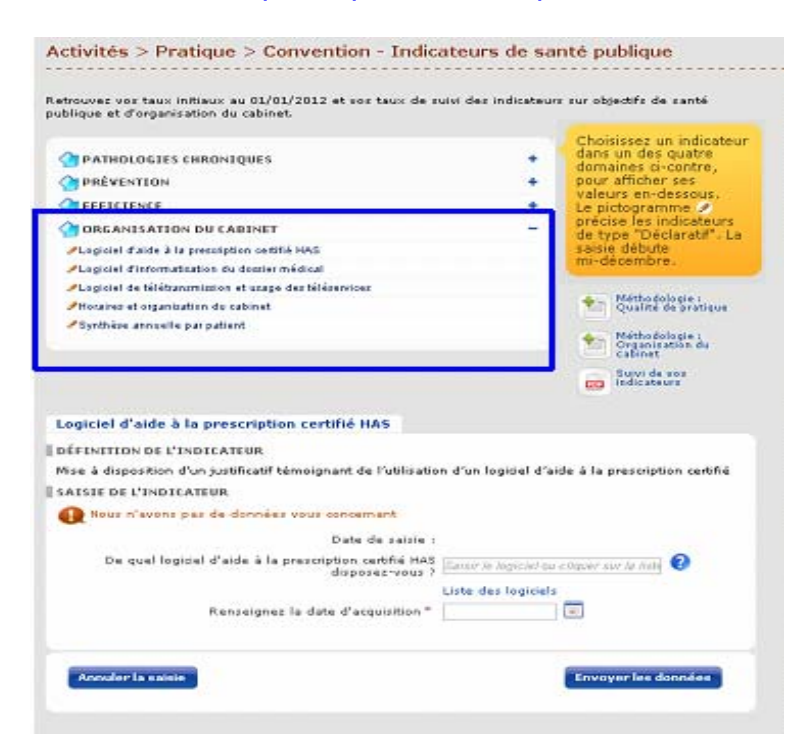

- $\rightarrow$  Déclarer vos indicateurs, sur Espace pro dans la rubrique Activité > Pratique > Convention - indicateurs de santé publique et validez en cliquant sur « envoyer les données »
- $\rightarrow$  Exemple : indicateur Logiciel d'aide à la prescription

La santé progresse **avec vous Votre Caisse Primaire d'Assurance Maladie** Concernant l'indicateur sur les horaires de consultation et d'organisation du cabinet, seule votre déclaration dans la rubrique Activité > Pratique > Convention - indicateurs de santé publique sera prise en compte pour l'année 2012 et rémunérée en 2013.

**2. Envoi des copie des pièces justificatives en parallèle de la déclaration :** elles sont requises pour le logiciel métier et le logiciel d'aide à la prescription.

Vous avez le choix :

→ par courrier à votre CPAM à l'adresse suivante : M. le Directeur, CPAM de Gironde, 33085 BORDEAUX Cedex.

→ par mail des documents scannés à l'adresse suivante rosp@cpam-bordeaux.cnamts.fr

Seule suffit la copie d'une facture d'achat, d'un bon de commande ou d'un contrat de maintenance. Identifiez les documents à l'aide de votre cachet et de votre signature.

# **Indicateurs déclaratifs de pratique clinique pour les médecins traitants**

→ Déclaration en ligne sur Espace pro dans la rubrique Activité > Pratique > Convention - Indicateurs de santé publique

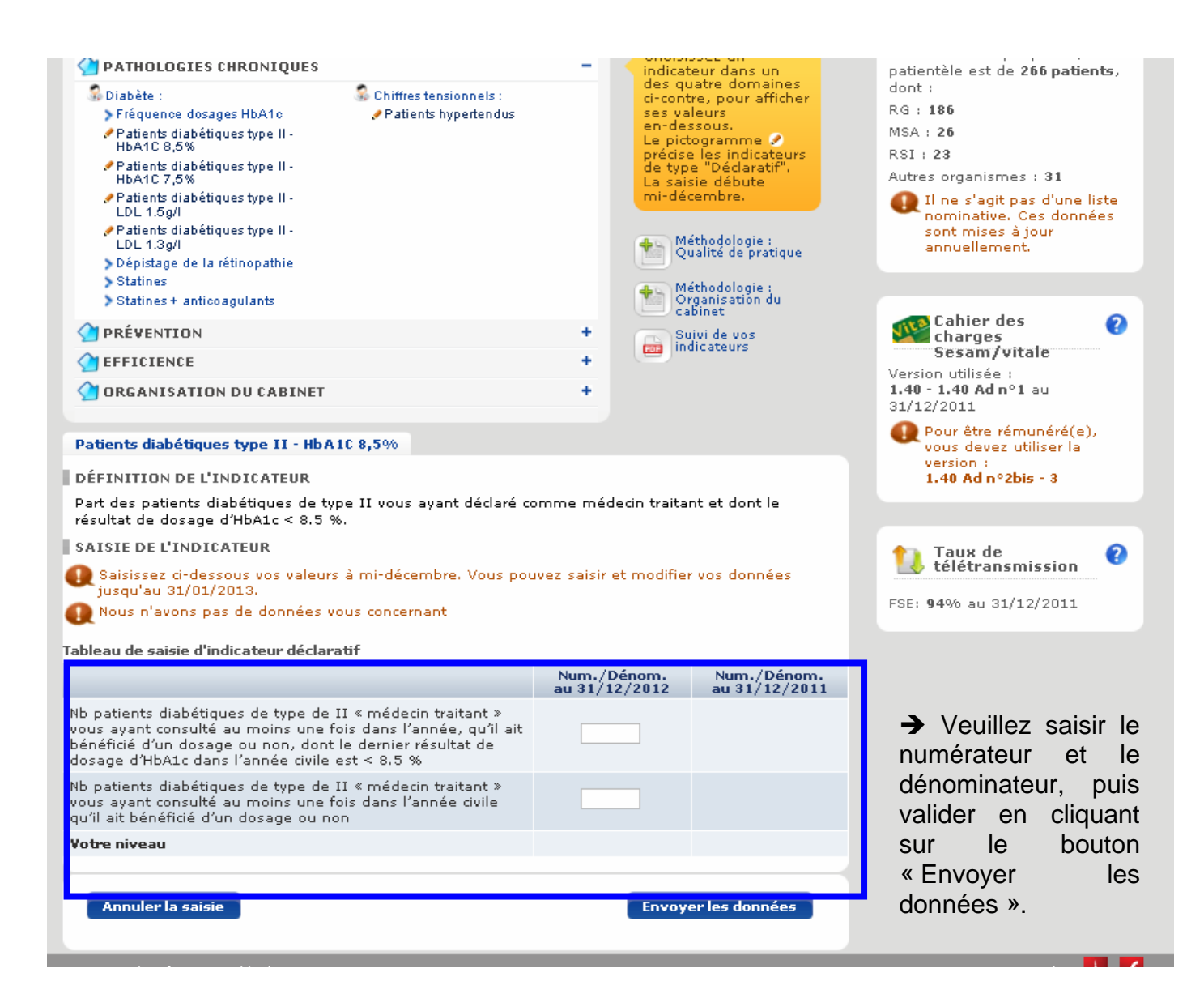

### **Indicateurs déclaratifs de pratique clinique pour les cardiologues**

→ Déclaration en remplissant le Fichier de résultat (ci-joint) puis le renvoyer, signé et cacheté, par courriel (rosp@cpam-bordeaux.cnamts.fr) ou par courrier à l'attention du directeur de votre caisse assurance maladie.

## **Rémunération sur objectifs de santé publique Fiche de résultats 2012 des indicateurs déclaratifs Pratique Clinique**

Docteur (Nom, Prénom) : ……………………………………………. N°Assurance Maladie : ……………………………

# *Les indicateurs déclaratifs de suivi sur la prévention*

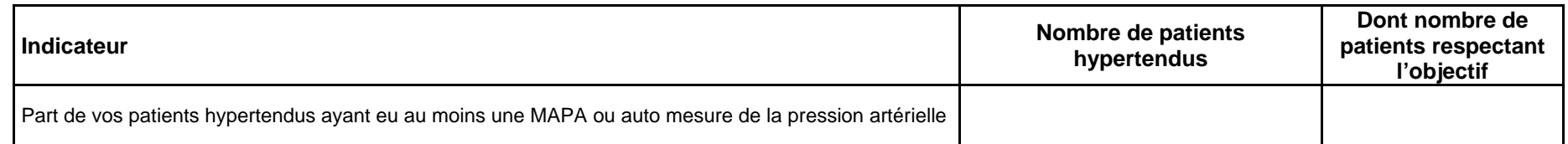

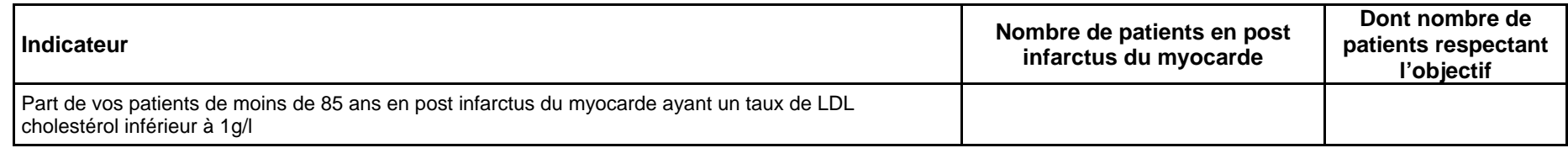

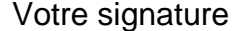

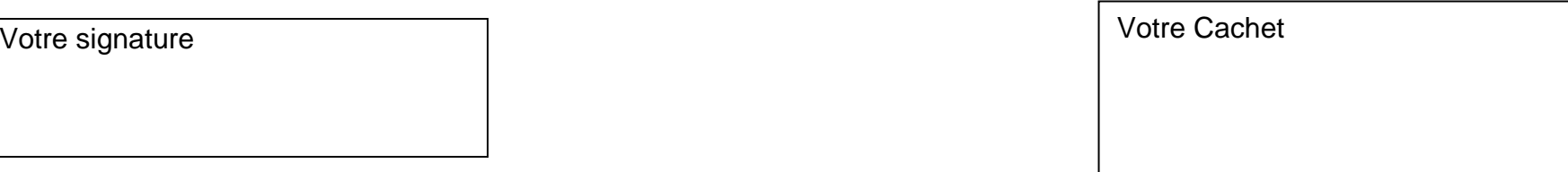